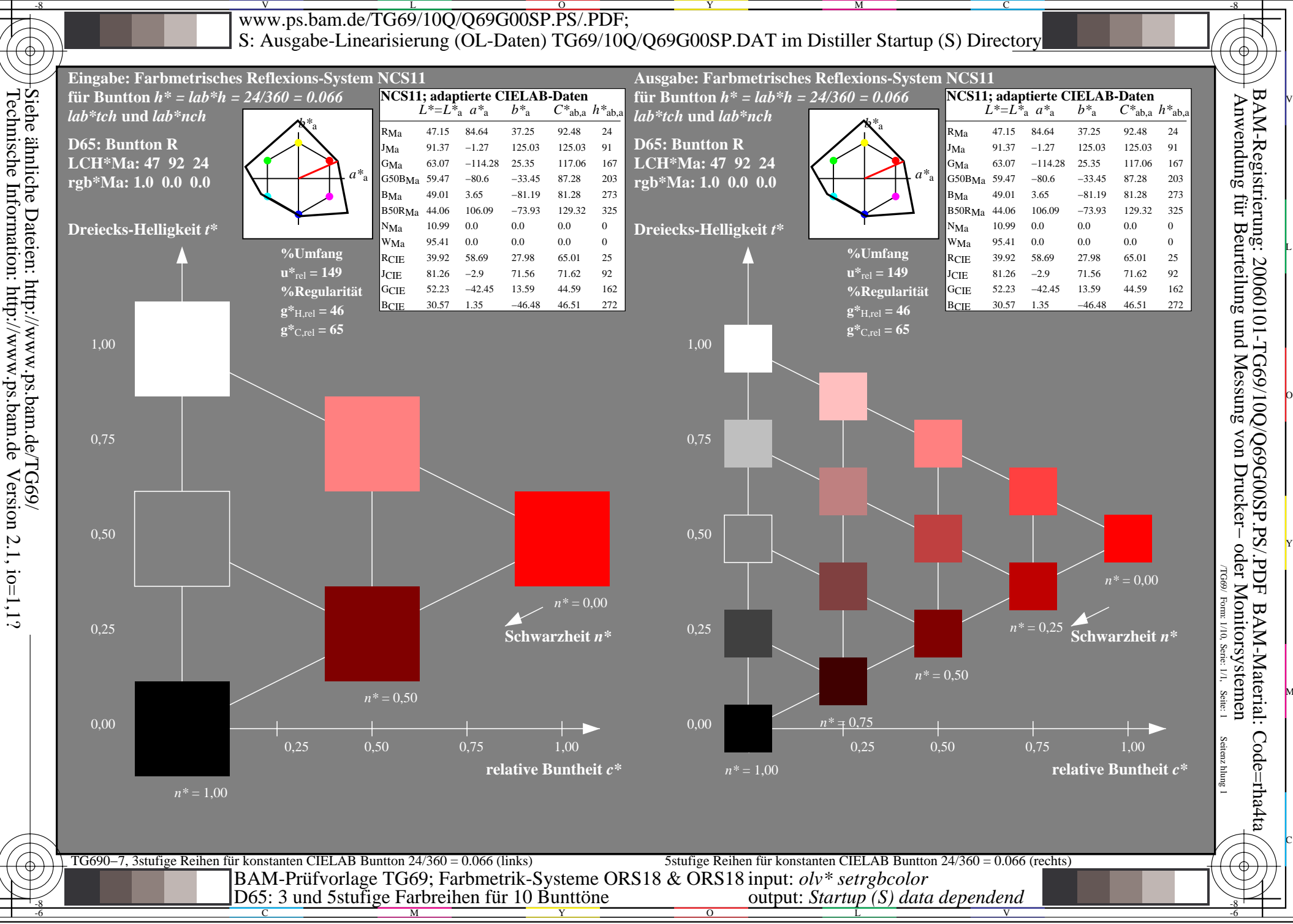

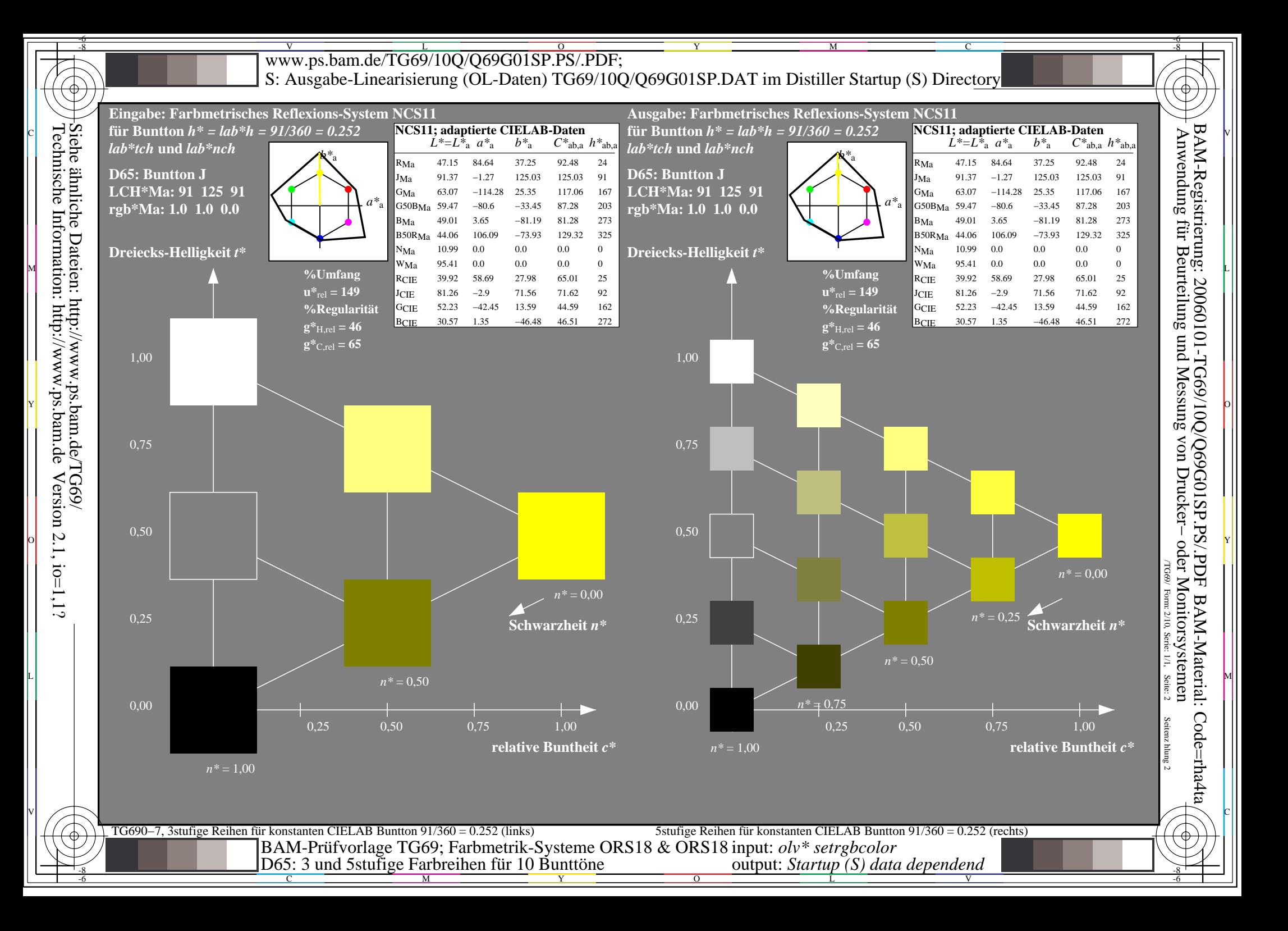

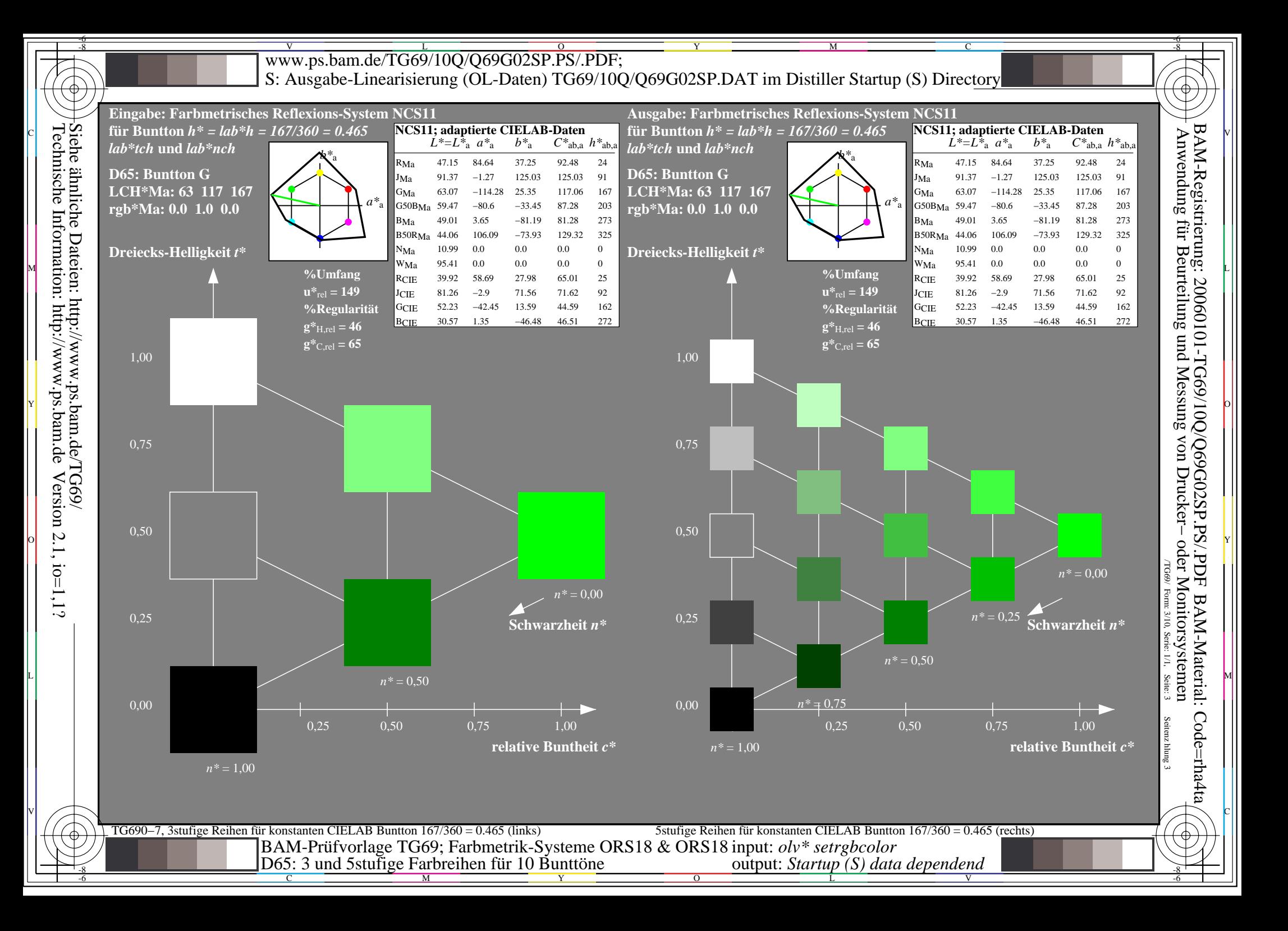

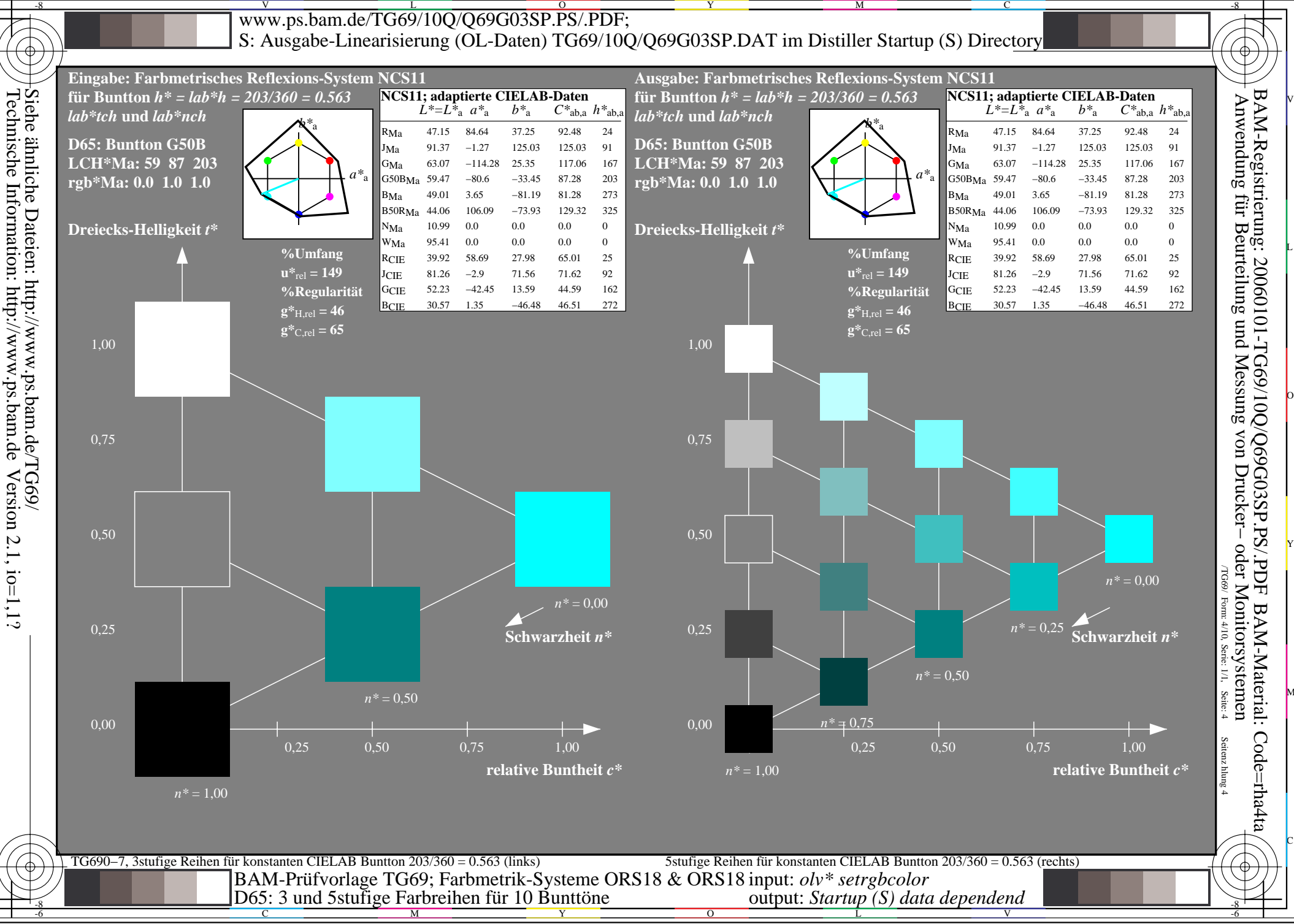

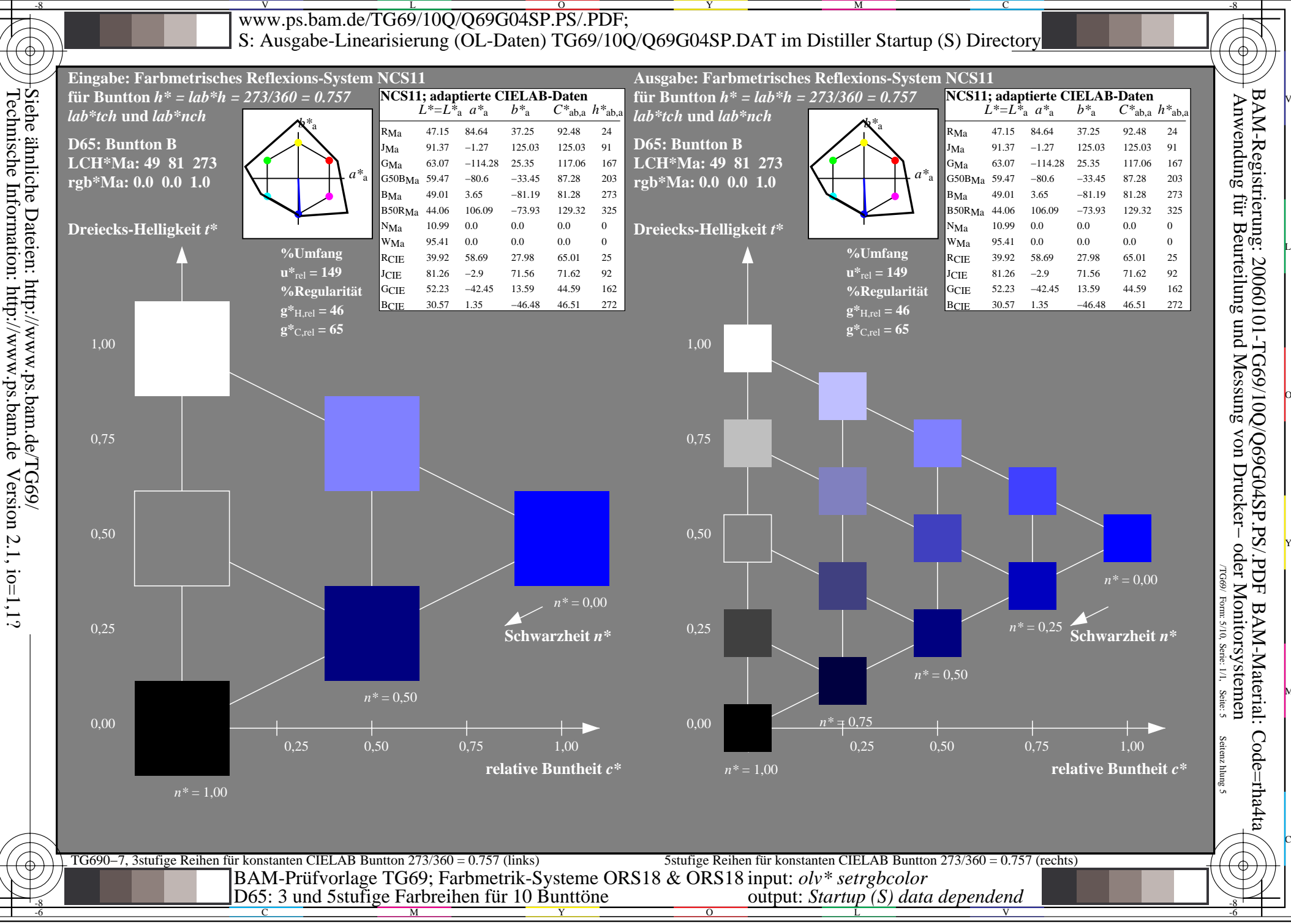

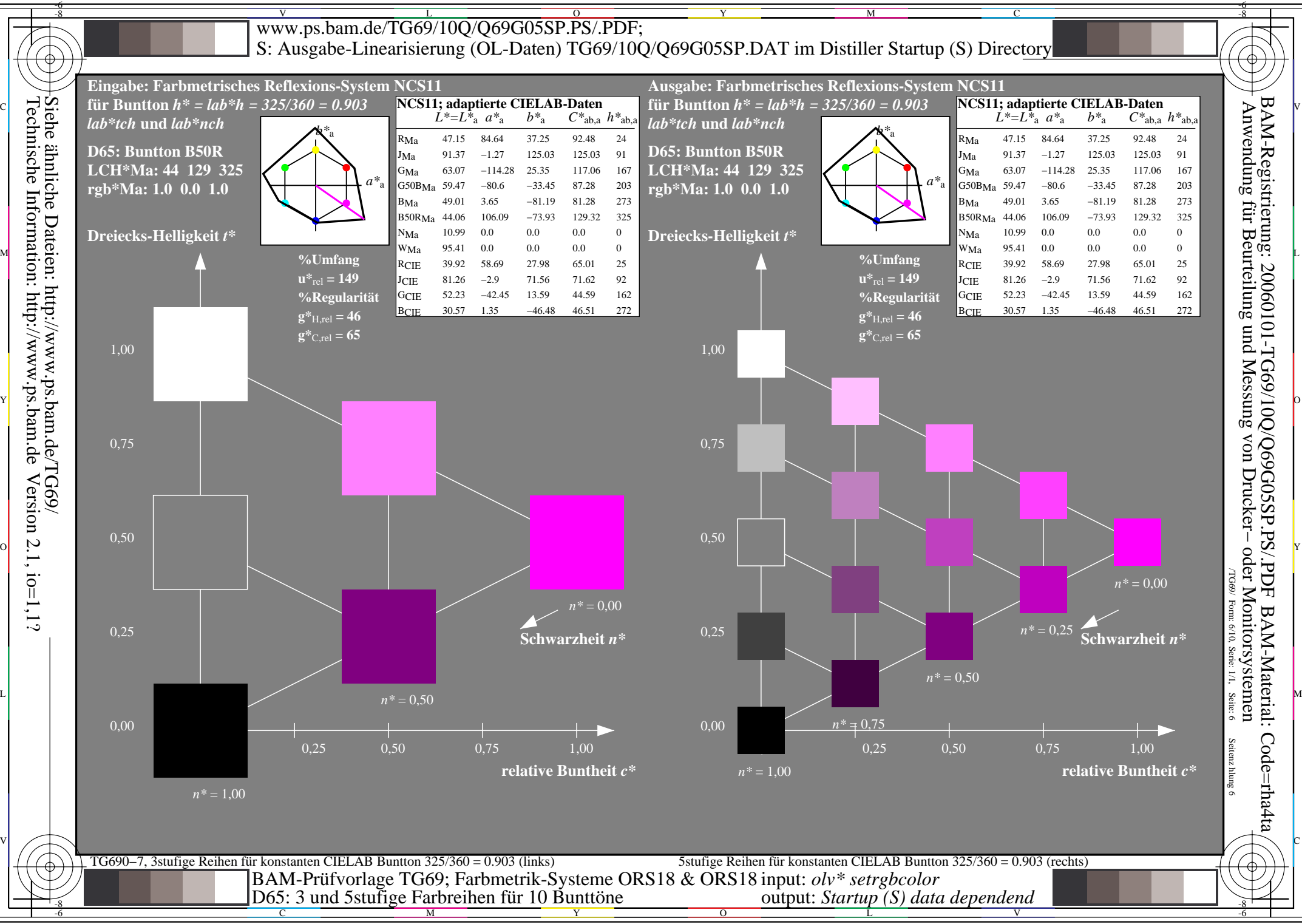

Technische Information: http://www.ps.bam.deVersion  $2.1$ ,  $io=1,1?$ 

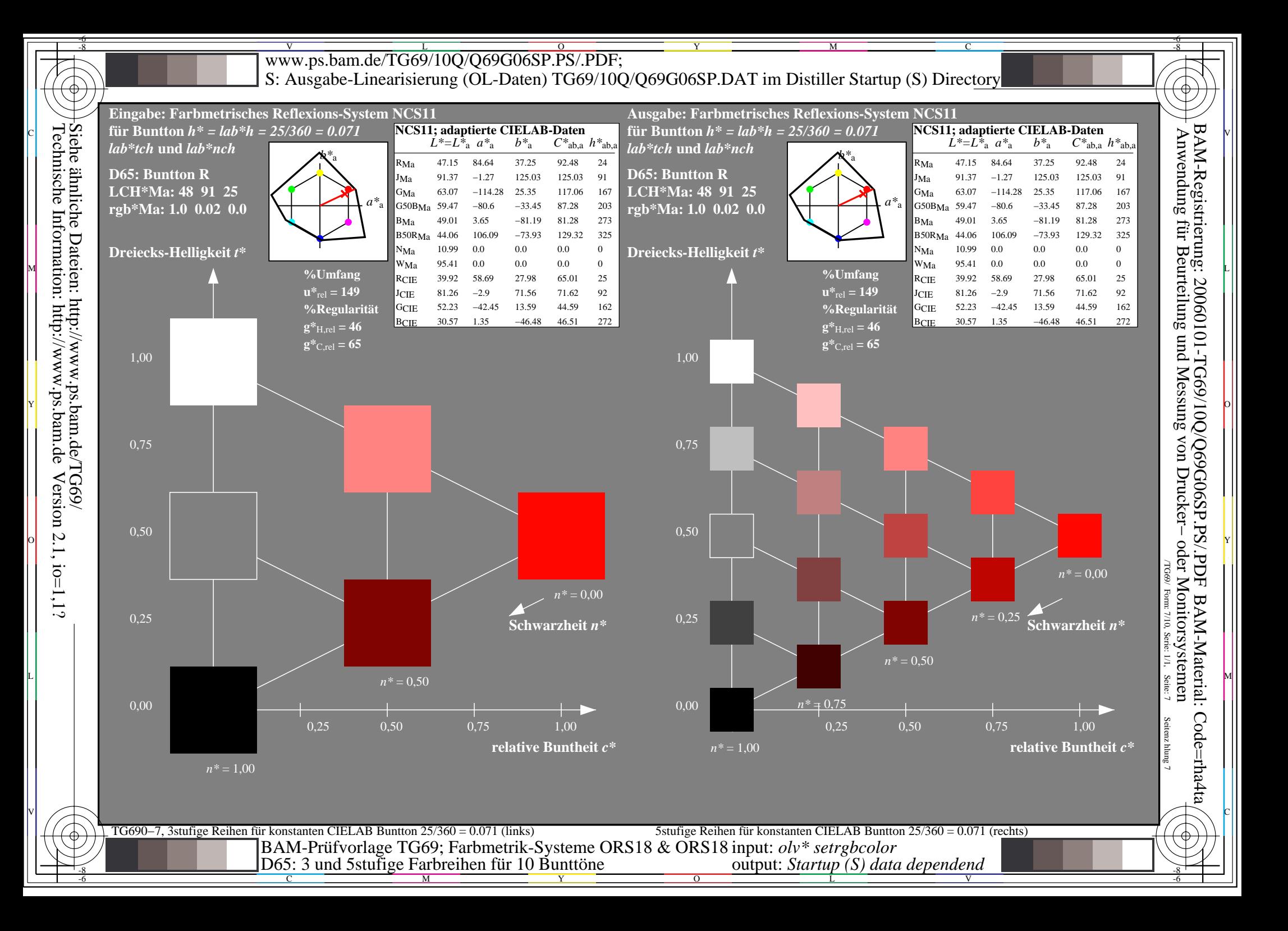

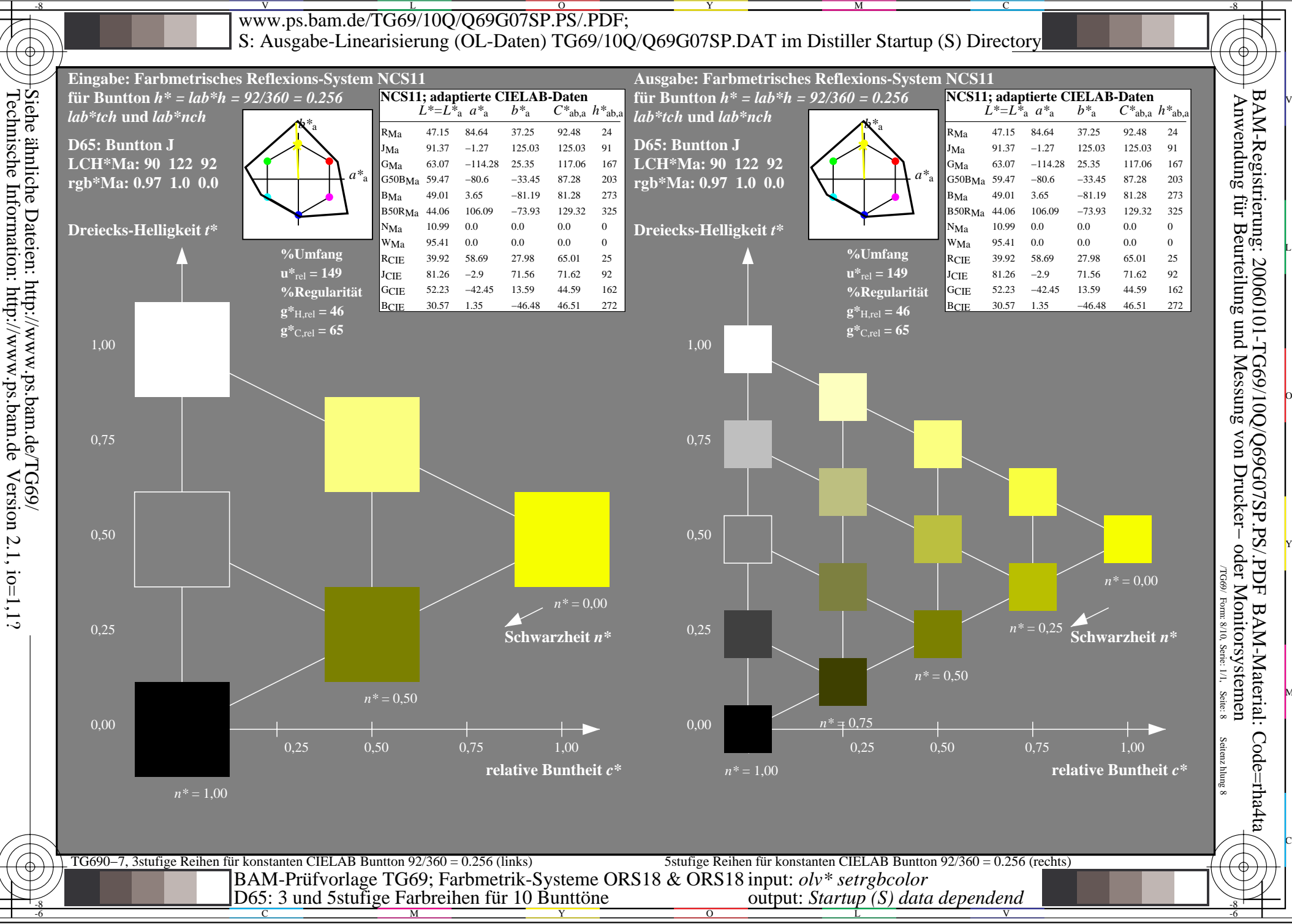

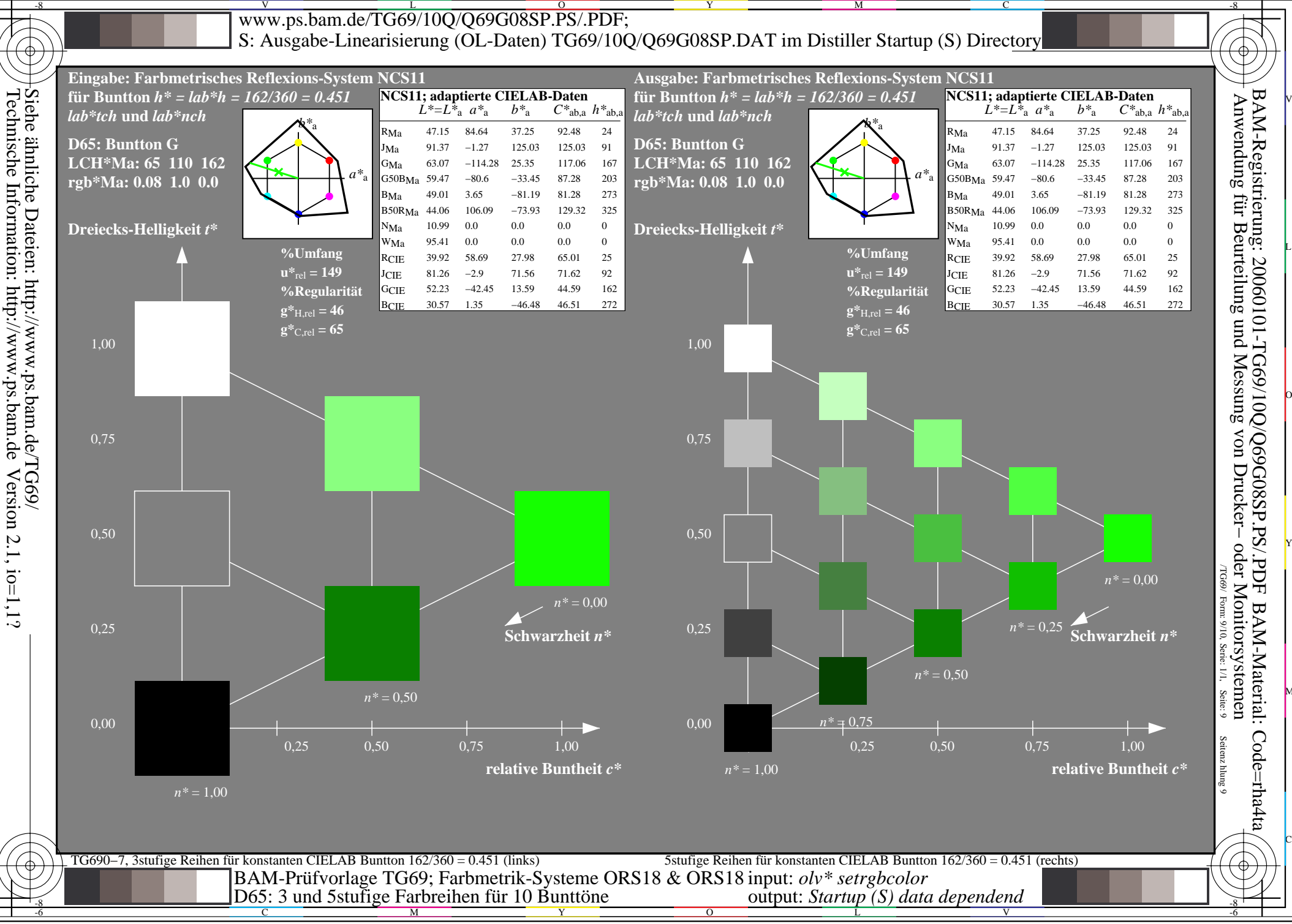

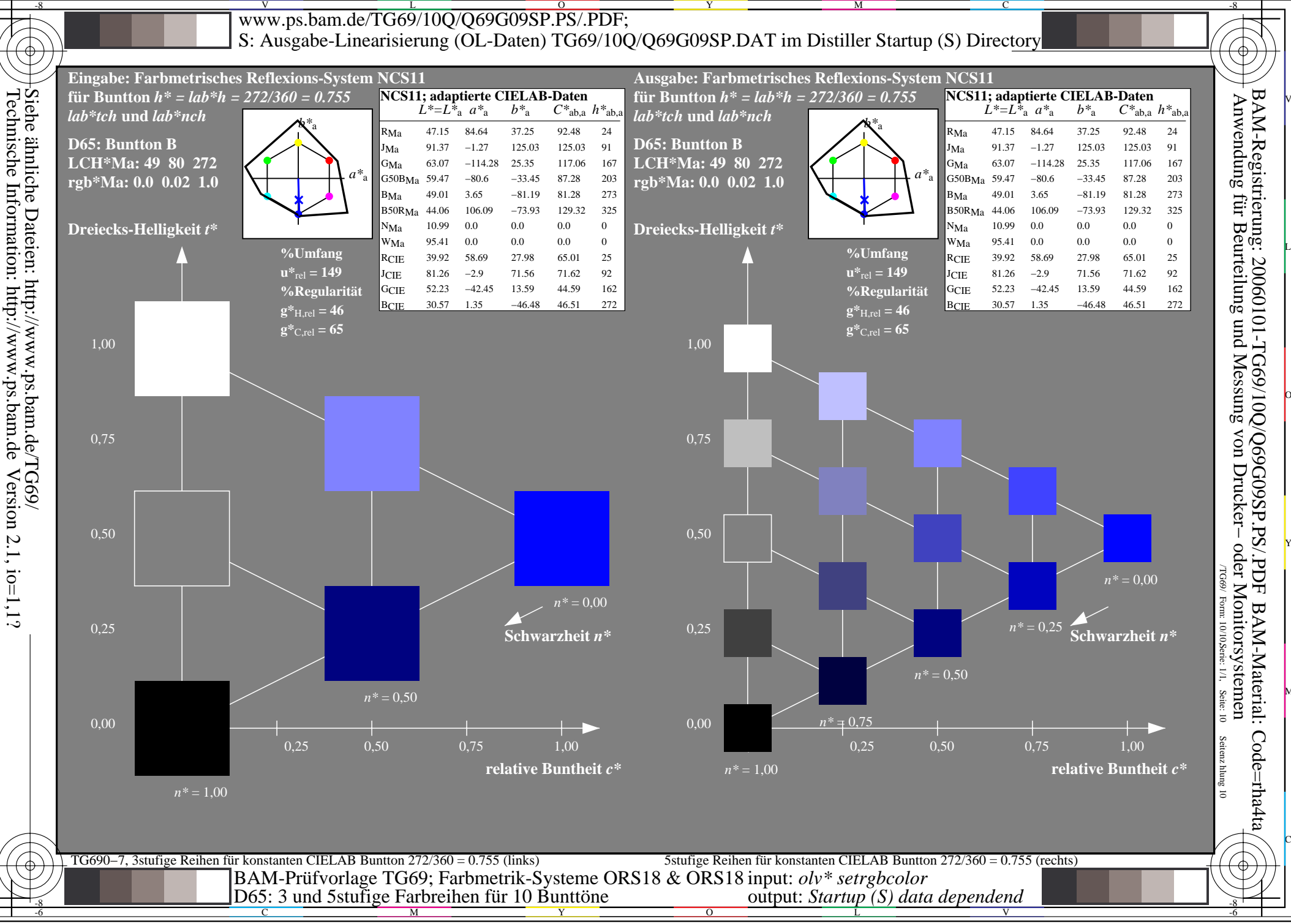